# МИНИСТЕРСТВО ОБРАЗОВАНИЯ МОСКОВСКОЙ ОБЛАСТИ ГОСУДАРСТВЕННОЕ БЮДЖЕТНОЕ ПРОФЕССИОНАЛЬНОЕ ОБРАЗОВАТЕЛЬНОЕ УЧРЕЖДЕНИЕ МОСКОВСКОЙ ОБЛАСТИ «ЛУХОВИЦКИЙ АВИАЦИОННЫЙ ТЕХНИКУМ»

# **УТВЕРЖДЕНО**

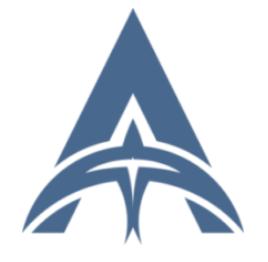

Подписан: Шолохов Александр Константинович<br>DN: C=RU, S=Московская область, DN: C=RU, S=Mocковская область,<br>L=Луховицы, Т=Директор, O="<br>ГОСУДАРСТВЕННОЕ БЮДЖЕТНОЕ<br>ПРОФЕССИОНАЛЬНОЕ<br>ОБРАЗОВАТЕЛЬНОЕ УЧРЕЖДЕНИЕ<br>МОСКОВСКОЙ ОБЛАСТИ ""ЛУХОВИЦКИЙ<br>ABMAЦИОННЫЙ ТЕХНИКУМ"""<br>CHИЛС=11098402232, ИНН=507271415100 Дата: 2023.07.20 00:55:03+03'00'

приказом директора ГБПОУ МО «Луховицкий авиационный техникум» ОТ «\_\_\_»\_\_\_\_\_\_\_\_\_2021 г. №\_\_\_\_\_\_/УР Директор ГБПОУ МО «Луховицкий авиационный техникум» \_\_\_\_\_\_\_\_\_\_\_\_А.К. Шолохов

# **РАБОЧАЯ ПРОГРАММА ПРОФЕССИОНАЛЬНОГО МОДУЛЯ**

### **ПМ.04 Сопровождение и обслуживание программного обеспечения**

### **компьютерных систем**

**специальность 09.02.07 Информационные системы и программирование**

# **РП.ПМ.04.09.02.07/5**

Рабочая программа профессионального модуля разработана на основе Федерального государственного образовательного стандарта (далее – ФГОС) среднего профессионального образования (далее – СПО) по специальности 09.02.07 Информационные системы и программирование.

Организация-разработчик: ГБПОУ МО «Луховицкий авиационный техникум».

Разработчик: Головачёва Олеся Николаевна, преподаватель первой квалификационной категории ГБПОУ МО «Луховицкий авиационный техникум».

#### РАССМОТРЕНА

#### СОГЛАСОВАНА

цикловой комиссией специальности 09.02.07

председатель комиссии \_\_\_\_\_\_\_ О.Н. Головачёва Протокол №10 от 02.06.2021 г.

зам. директора по УР ГБПОУ МО «Луховицкий авиационный техникум» \_\_\_\_\_\_\_\_\_\_\_ О.В. Рыбакова  $\frac{1}{2021}$  r.

Рецензенты:

О.Н. Головачёва Председатель цикловой комиссии специальности 09.02.07 ГБПОУ МО «Луховицкий авиационный техникум»

# СОДЕРЖАНИЕ

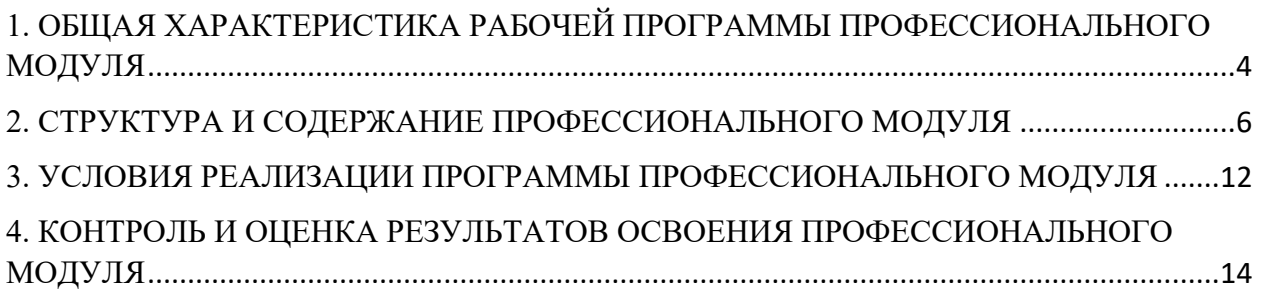

#### <span id="page-3-0"></span>**1. ОБЩАЯ ХАРАКТЕРИСТИКА РАБОЧЕЙ ПРОГРАММЫ ПРОФЕССИОНАЛЬНОГО МОДУЛЯ**

#### **1.1 Цель и планируемые результаты профессионального модуля**

В результате изучения профессионального модуля обучающийся должен освоить основной вид деятельности Сопровождение и обслуживание программного обеспечения компьютерных систем, и соответствующие ему общие и профессиональные компетенции, достигнуть личностные результаты:

1.1.1 Перечень общих компетенций:

| Код          | Наименование общих компетенций                                                    |
|--------------|-----------------------------------------------------------------------------------|
| <b>OK 01</b> | Выбирать способы решения задач профессиональной деятельности,                     |
|              | применительно к различным контекстам                                              |
| OK 02        | Осуществлять поиск, анализ и интерпретацию информации, необходимой                |
|              | для выполнения задач профессиональной деятельности.                               |
| OK 03        | Планировать и реализовывать собственное профессиональное и личностное             |
|              | развитие.                                                                         |
| OK 04        | Планировать и реализовывать собственное профессиональное и личностное             |
|              | развитие.                                                                         |
| <b>OK 05</b> | Планировать и реализовывать собственное профессиональное и личностное             |
|              | развитие.                                                                         |
| OK 06        | Проявлять гражданско-патриотическую позицию, демонстрировать                      |
|              | осознанное поведение на основе традиционных общечеловеческих                      |
|              | ценностей                                                                         |
| <b>OK 07</b> | Содействовать сохранению окружающей среды, ресурсосбережению,                     |
|              | эффективно действовать в чрезвычайных ситуациях.                                  |
| <b>OK 08</b> | Использовать средства физической культуры для сохранения и укрепления             |
|              | здоровья в процессе профессиональной деятельности и поддержания                   |
|              | необходимого уровня физической подготовленности                                   |
| OK 09        | Использовать информационные технологии в профессиональной                         |
|              | деятельности.                                                                     |
| <b>OK 10</b> | Пользоваться профессиональной документацией на государственном и                  |
|              | иностранном языке                                                                 |
| ЛР 13        | Демонстрирующий умение эффективно взаимодействовать в команде, вести              |
|              | диалог, в том числе с использованием средств коммуникации                         |
| ЛР 14        | Демонстрирующий навыки анализа и интерпретации информации из                      |
|              | различных источников с учетом нормативно-правовых норм                            |
| ЛР 17        | Планирующий и реализующий собственное профессиональное и                          |
|              | личностное развитие.                                                              |
| <b>ЛР 18</b> | Работающий в коллективе и команде, эффективно взаимодействующий с                 |
|              | коллегами, руководством, клиентами                                                |
| ЛР 19        | Осуществляющий устную и письменную коммуникацию на                                |
|              | государственном языке с учетом особенностей социального и культурного             |
|              | контекста.                                                                        |
| ЛР 21        | Использующий информационные технологии в профессиональной                         |
|              | деятельности.                                                                     |
| ЛР 22        | Пользоваться профессиональной документацией на государственном и                  |
|              | иностранном языках. (в ред. Приказа Минпросвещения России от<br>17.12.2020 N 747) |
|              |                                                                                   |
| ЛР 23        | Активно применяющий полученные знания на практике                                 |
| <b>ЛР 24</b> | Способный анализировать производственную ситуацию, быстро принимать               |
|              | решения                                                                           |

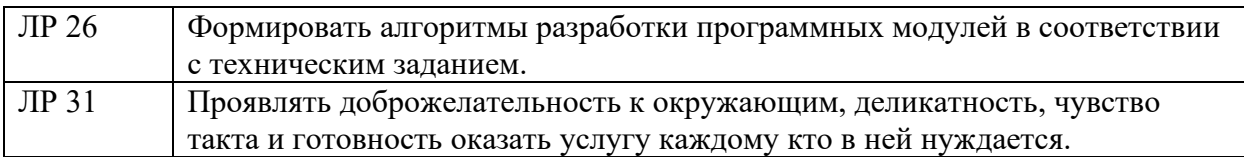

#### 1.1.2 Перечень профессиональных компетенций

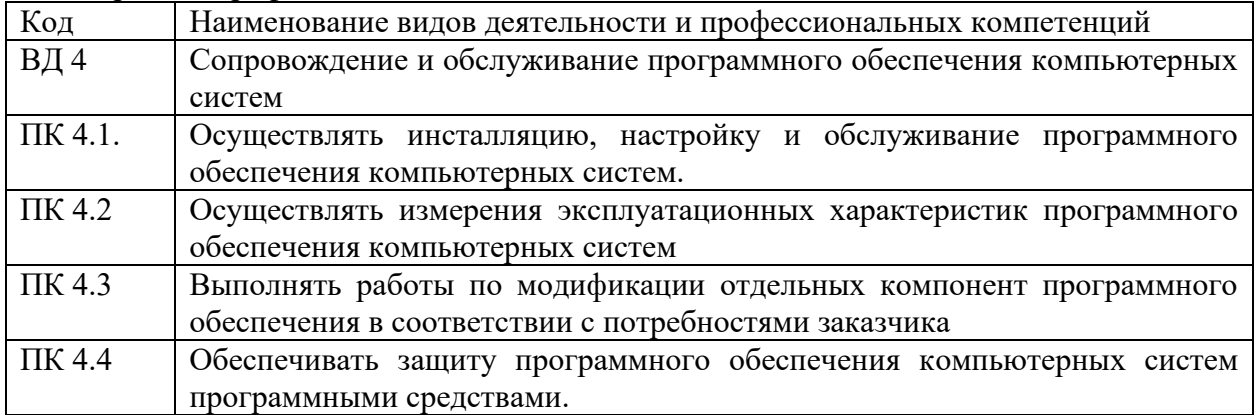

1.1.3 В результате освоения профессионального модуля обучающийся должен:

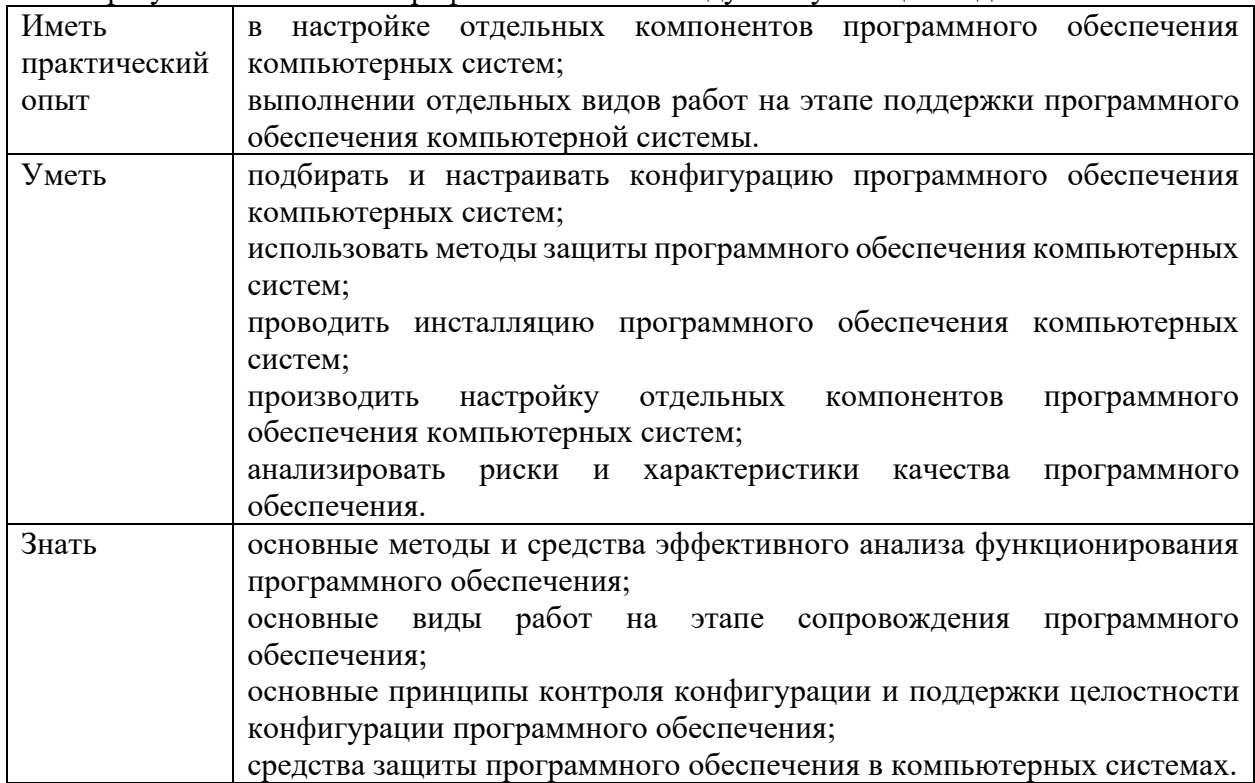

#### **1.2 Количество часов, отводимое на освоение профессионального модуля**

Всего часов 372 Из них на освоение МДК 172 в том числе самостоятельная работа 8 практики, в том числе учебная 108 производственная 72 Промежуточная аттестация Консультации 4 Экзамен 8

#### **2. СТРУКТУРА И СОДЕРЖАНИЕ ПРОФЕССИОНАЛЬНОГО МОДУЛЯ**

#### **2.1 Структура профессионального модуля**

|                                                  | Наименования<br>разделов<br>профессионального<br>модуля                           |                                         | Объем профессионального модуля, ак. час.                                    |                                                                    |             |                                 |                                     |         |                  |                                |                |
|--------------------------------------------------|-----------------------------------------------------------------------------------|-----------------------------------------|-----------------------------------------------------------------------------|--------------------------------------------------------------------|-------------|---------------------------------|-------------------------------------|---------|------------------|--------------------------------|----------------|
| Коды<br>профессиональных<br>общих<br>компетенций |                                                                                   | Суммарный<br>объем<br>нагрузки,<br>час. | практ.<br>форме<br>$\mathbf{\underline{m}}$<br>h<br>$\overline{\mathbf{u}}$ | Работа обучающихся во взаимодействии с преподавателем<br>Самостоя- |             |                                 |                                     |         |                  |                                |                |
|                                                  |                                                                                   |                                         |                                                                             | Обучение по МДК                                                    |             |                                 | Практики                            |         |                  | тельная<br>работа $I$          |                |
|                                                  |                                                                                   |                                         |                                                                             |                                                                    | В том числе |                                 |                                     |         |                  |                                |                |
|                                                  |                                                                                   |                                         |                                                                             | Всего                                                              | Промежут.   | Лаборат.<br>и практ.<br>занятий | Курсовых<br>работ<br>$(npoektop)^3$ | Учебная | Производственная | Консуль-<br>тации <sup>2</sup> |                |
|                                                  | $\overline{2}$                                                                    | $\mathfrak{Z}$                          | $\overline{A}$                                                              | 5                                                                  | 6           | $\overline{7}$                  | 8                                   | 9       | 10               | 11                             | 12             |
| ПК 4.1, ПК 4.3                                   | МДК.04.01                                                                         | 100                                     | 40                                                                          | 96                                                                 |             | 40                              |                                     |         |                  |                                | $\overline{4}$ |
|                                                  | Внедрение и<br>поддержка<br>программного<br>обеспечения<br>компьютерных<br>систем |                                         |                                                                             |                                                                    |             |                                 |                                     |         |                  |                                |                |
| ПК 4.1, ПК4.2,                                   | МДК.04.02                                                                         | 80                                      | 30                                                                          | 76                                                                 |             | 30                              |                                     |         |                  |                                | $\overline{4}$ |
| ПК 4.4                                           | Обеспечение                                                                       |                                         |                                                                             |                                                                    |             |                                 |                                     |         |                  |                                |                |
|                                                  | качества                                                                          |                                         |                                                                             |                                                                    |             |                                 |                                     |         |                  |                                |                |
|                                                  | функционирования<br>компьютерных                                                  |                                         |                                                                             |                                                                    |             |                                 |                                     |         |                  |                                |                |
|                                                  | систем                                                                            |                                         |                                                                             |                                                                    |             |                                 |                                     |         |                  |                                |                |
| ПК.4.1-4.4                                       | Учебная практика                                                                  | 108                                     |                                                                             |                                                                    |             |                                 |                                     | 108     |                  |                                |                |

<span id="page-5-0"></span><sup>1</sup> *Самостоятельная работа в рамках образовательной программы планируется образовательной организацией в соответствии с требованиями ФГОС СПО в пределах объема профессионального модуля в количестве часов, необходимом для выполнения заданий самостоятельной работы обучающихся, предусмотренных тематическим планом и содержанием междисциплинарного курса.*

*<sup>2</sup> Консультации вставляются в случае отсутствия в учебном плане недель на промежуточную аттестацию по модулю.*

<sup>3</sup> *Данная колонка указывается только для специальностей СПО.*

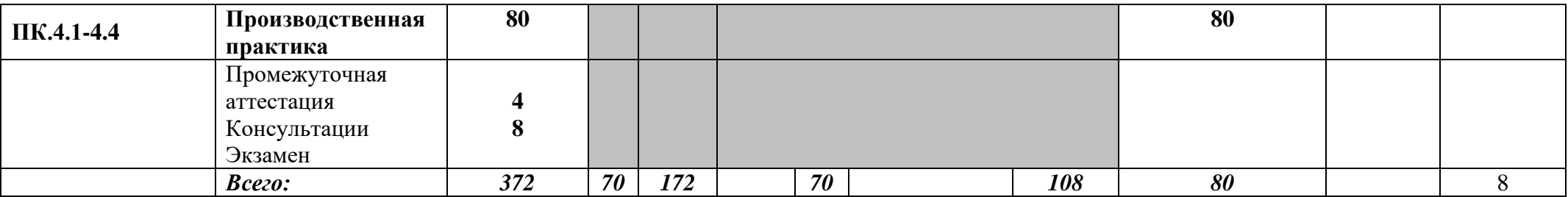

# **2.2 Тематический план и содержание профессионального модуля (ПМ)**

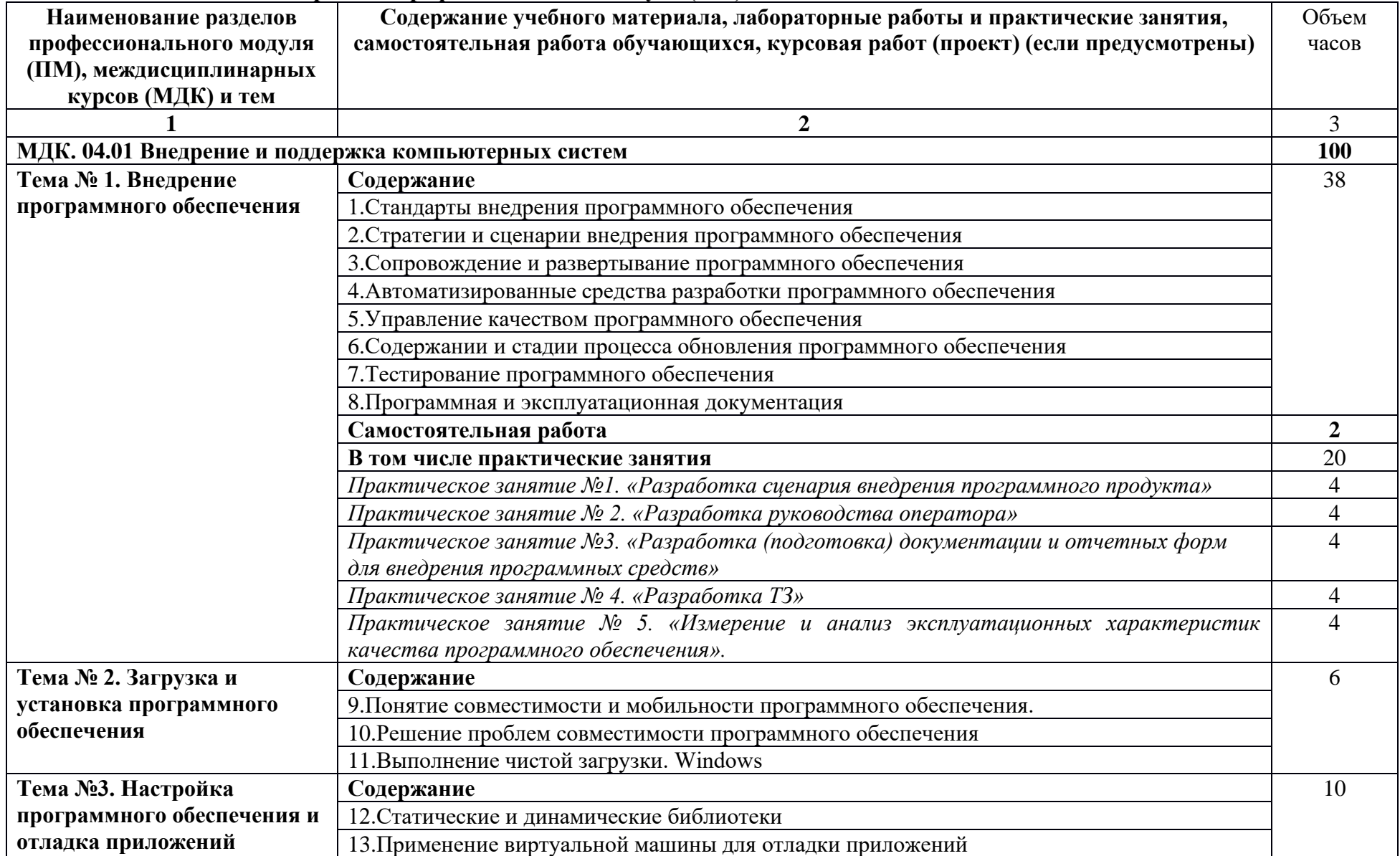

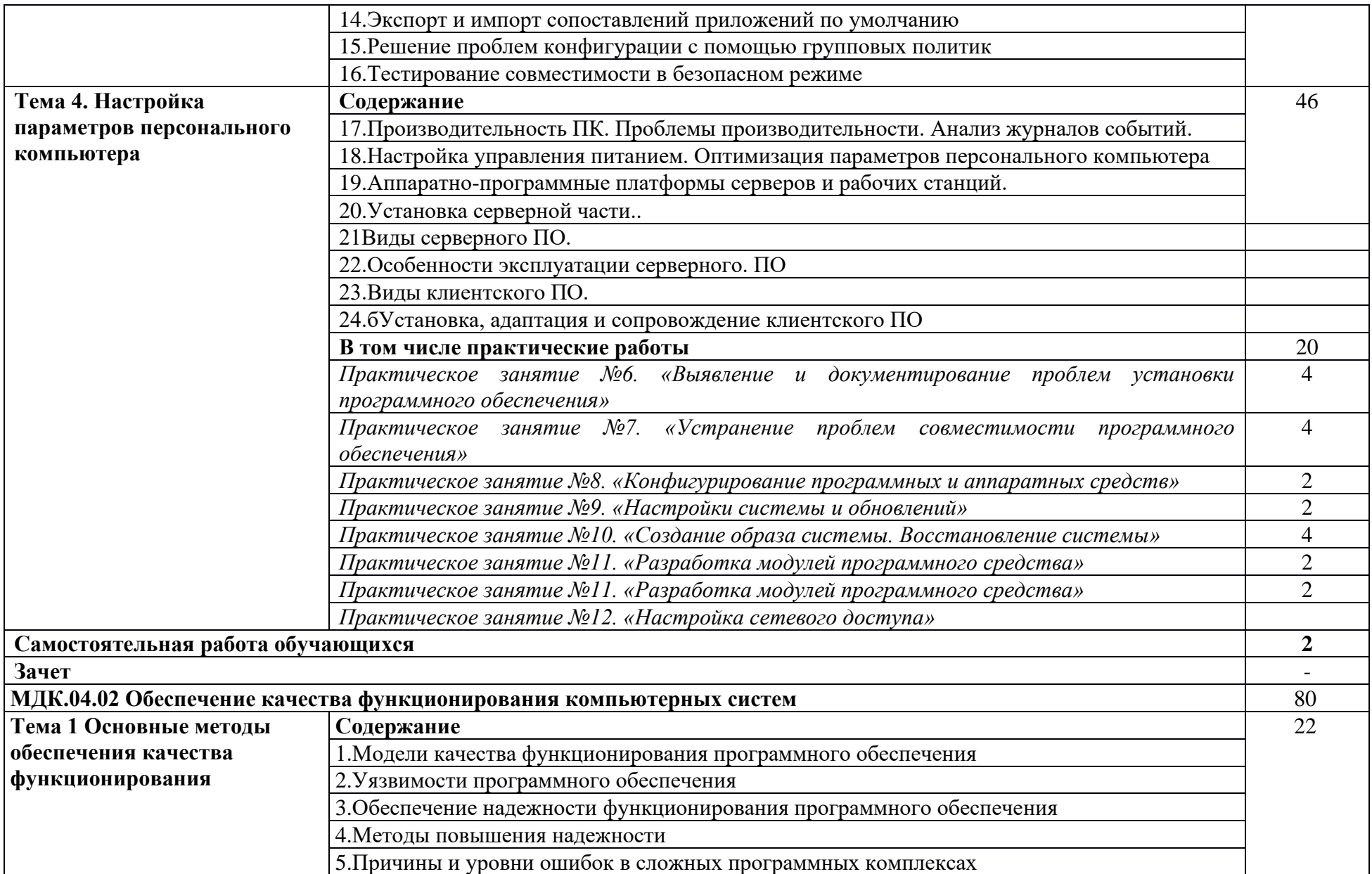

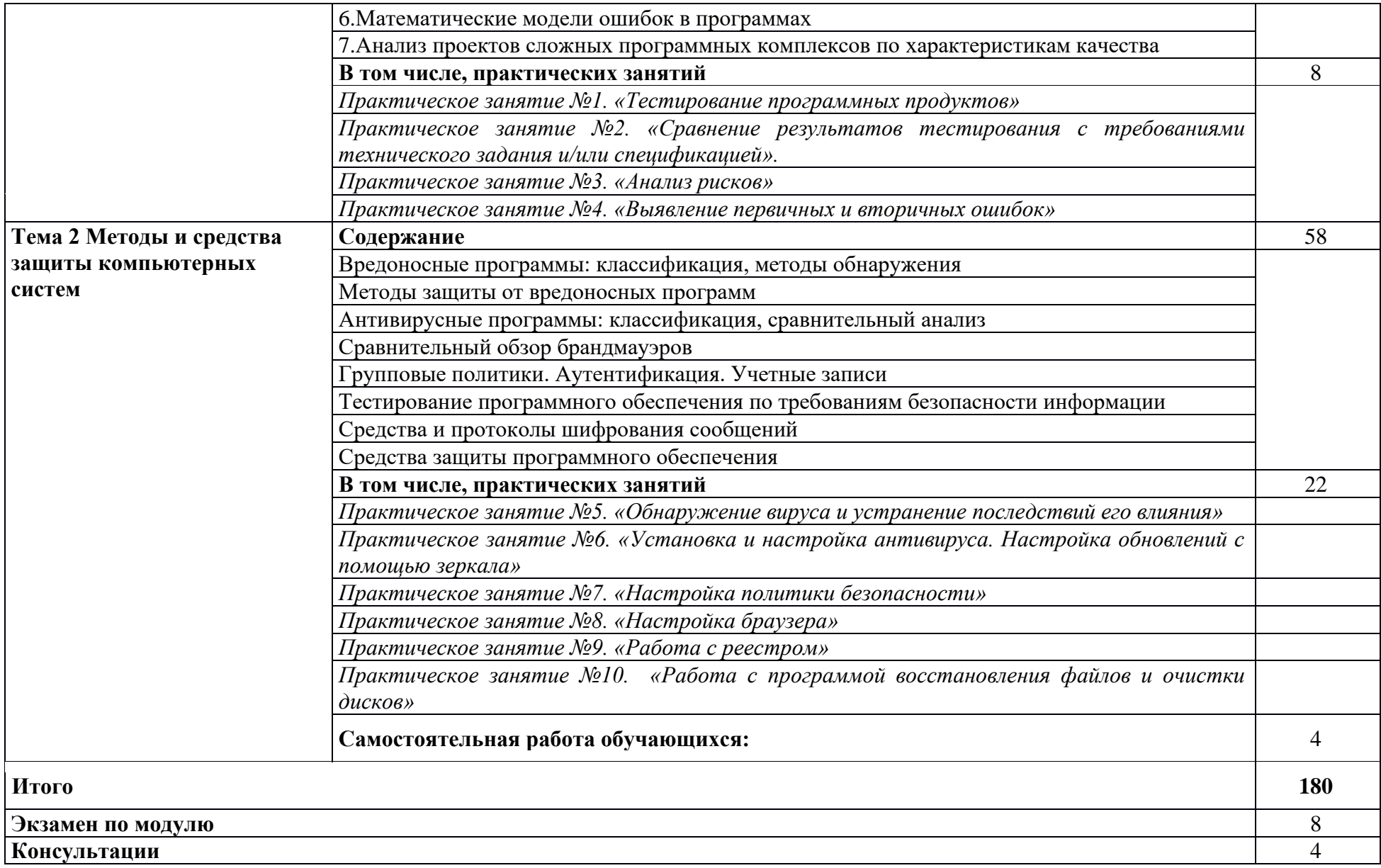

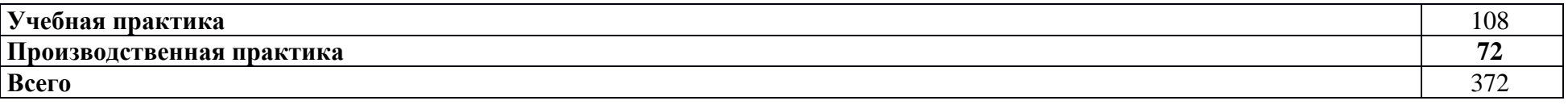

#### <span id="page-11-0"></span>**3. УСЛОВИЯ РЕАЛИЗАЦИИ ПРОГРАММЫ ПРОФЕССИОНАЛЬНОГО МОДУЛЯ**

#### **3.1. Для реализации программы профессионального модуля должны быть предусмотрены следующие специальные помещения:**

Реализация программы модуля осуществляется в учебных кабинетах информатики и информационных технологий; лабораторий информатики и вычислительной техники, самостоятельная работа студентов осуществляется в библиотеке школьного зала с выходом в сеть Интернет.

Оборудование учебного кабинета и рабочих мест:

- рабочие места по количеству обучающихся, оборудованных компьютерами с установленным лицензионным программным обеспечением;
- рабочее место преподавателя, оборудованное компьютером с установленным лицензионным программным обеспечением;
- локальная сеть, объединяющая все компьютеры лаборатории;
- комплект учебно-методической документации;
- шкаф для хранения учебно-методических средств.

Технические средства обучения:

- персональные компьютеры с лицензионным программным обеспечением;
- мультимедийная система;
- интерактивная доска.

Программное обеспечение:

- операционная система Windows 7;
- интегрированная среда разработки Microsoft VisualStudio2017;
- пакет прикладных программ Microsoft Office.

Реализация программы модуля предполагает обязательную учебную практику, которая проводится рассредоточено.

#### **3.2. Информационное обеспечение реализации программы**

Для реализации программы библиотечный фонд образовательной организации должен иметь печатные и/или электронные образовательные и информационные ресурсы, рекомендованные ФУМО, для использования в образовательном процессе. При формировании библиотечного фонда образовательной организации выбирается не менее одного издания из перечисленных ниже печатных изданий и (или) электронных изданий в качестве основного, при этом список, может быть дополнен новыми изданиями.

#### **3.2.1. Основные источники:**

1. Разработка, внедрение и адаптация программного обеспечения отраслевой направленности. Учебное пособие/ Федорова Г.И. Изд.: КУРС, Инфра-М. Среднее профессиональное образование. 2020. - 336 с.

#### **3.2.2. Дополнительные источники:**

1. Управление процессами. Методы управления предприятием использованием информационных технологий: Липунцов Ю.П. М.: ДМК Пресс, 2010 http://ibooks.ru/reading.php?productid=22432

2. Методы и средства контроля и диагностики аппаратного и программного обеспечения компьютерных сетей: лабораторные работы/ Балабанов П.В., Мозгова Г.В.: – Тамбов. Изд-во Тамб. гос. техн. ун-та, 2013. – 796 с.

3. 500 типичных проблем и их решений при работе на ПК/ Бардиян Д.В. – СПб.: Питер, 2014. – 468 с.

4. Справочник по параметрам BIOS: книга/ Вонг Адриан. Изд-во ДМК Пресс.  $2012. - 687$  c.

5. Техническое обслуживание средств вычислительной техники: учебное пособие. Логинов М.Д. – М.: Бином. Лаборатория знаний, 2013. – 486 с.

6. Современные операционные системы: учебник/ Таненбаум Э. СПб.: Питер,  $2014. - 381$  c.

7. Администрирование вычислительных систем и сетей: Учебно-методическое пособие по выполнению лабораторных работ/ Халябия Р.Ф. – М.: МГУПИ, 2013. – 596 с.

8. Основы построения автоматизированных информационных систем: учебник / В. А. Гвоздева, И. Ю. Лаврентьева. – М.: ФОРУМ-ИНФРА-М, 2013. - 256 с.

#### **3.2.3Информационные источники:**

Интернет-ресурсы:

1. ITIL. IT Service Management по стандартам V.3.1: Москва: Национальный Открытый Университет «ИНТУИТ» - ЭБС "ОНЛАЙН", 2016. – Режим доступа: http://biblioclub.ru/index.php?page=book&id=429068

2. От модели объектов - к модели классов. Единое окно доступа к образовательным ресурсам. [Электронный ресурс]. – Режим доступа: http://real.tepkom.ru/Real\_OM-CM\_A.asp, свободный. - Загл. с экрана.

3. Информационно-коммуникационные технологии в образовании [Электронный ресурс]. – Режим доступа: http://www.ict.edu.ru, свободный. – Загл. с экрана.

4. Информационные образовательные ресурсы сети Интернет. [Электронный ресурс]. – Режим доступа: http://www.netvalley.com/library/hyperbook, свободный. – Загл. с экрана.

5. Федеральный центр информационно-образовательных ресурсов [Электронный ресурс]. – Режим доступа: http://fcior.edu.ru/, свободный. – Загл. с экрана.

6. Единое окно доступа к образовательным ресурсам [Электронный ресурс]. – Режим доступа: http://window.edu.ru, свободный. – Загл. с экрана.

# <span id="page-13-0"></span>**4. КОНТРОЛЬ И ОЦЕНКА РЕЗУЛЬТАТОВ ОСВОЕНИЯ ПРОФЕССИОНАЛЬНОГО МОДУЛЯ**

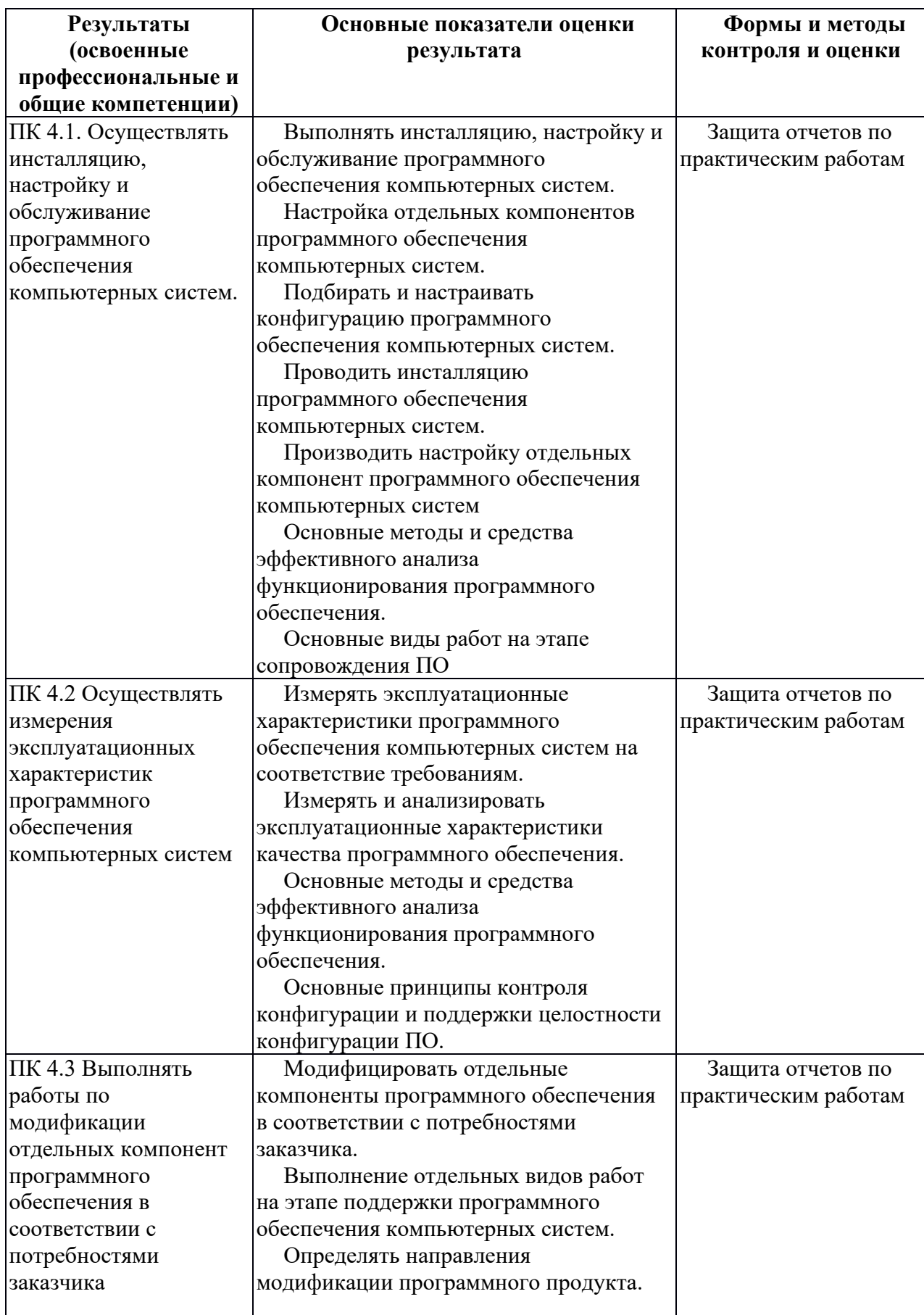

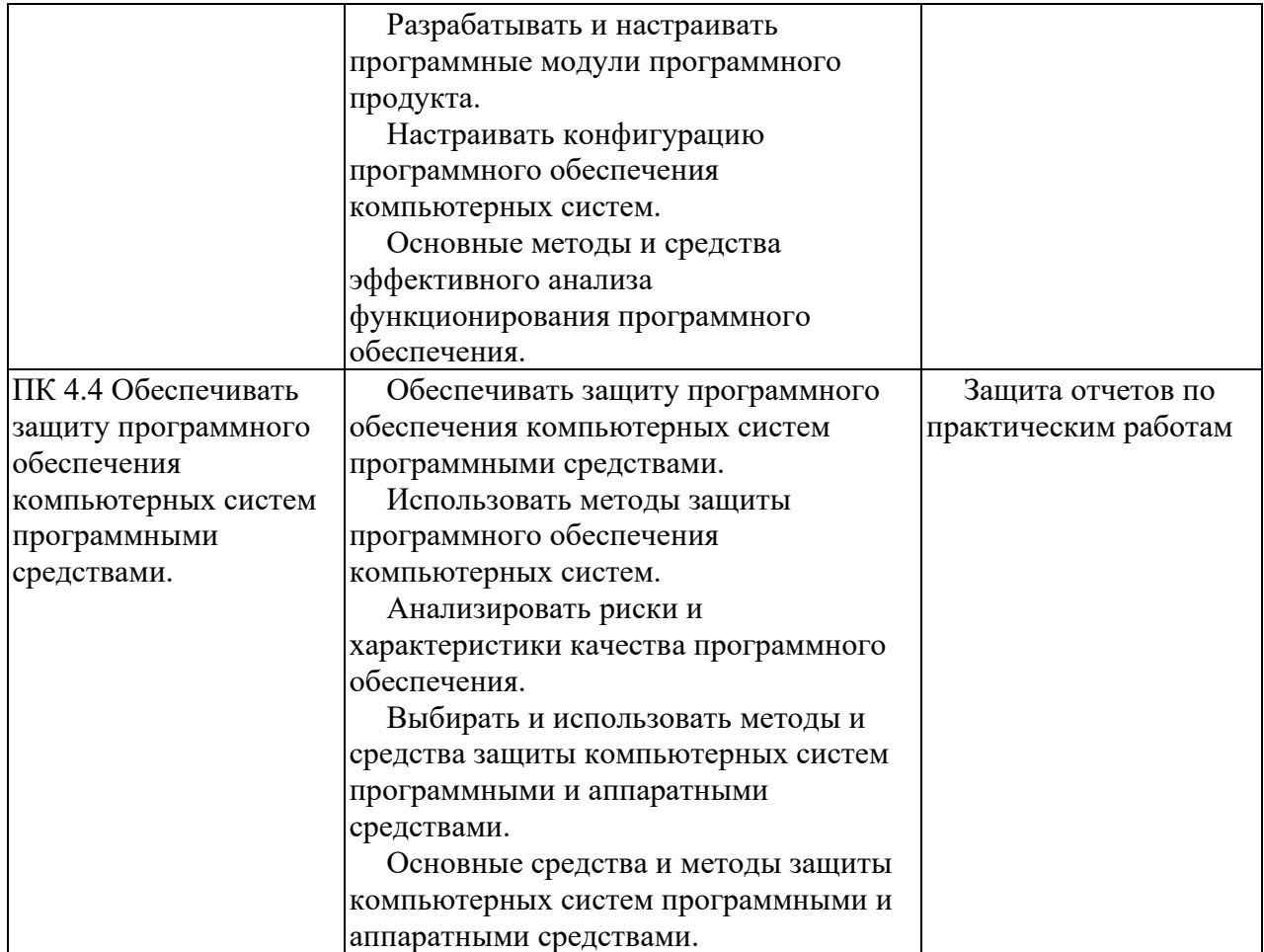

Формы и методы контроля и оценки результатов обучения позволяют проверять у обучающихся не только сформированность профессиональных компетенций, но и развитие общих компетенций и обеспечивающих их умений.

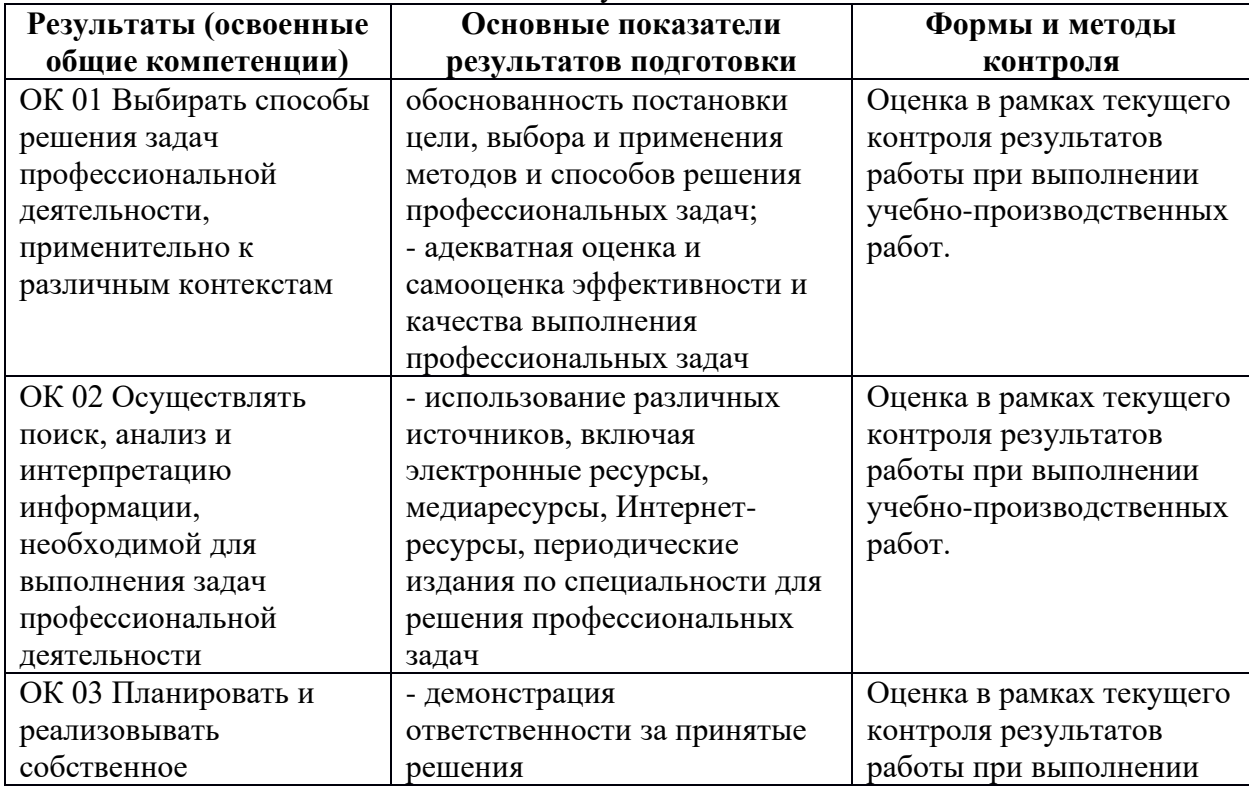

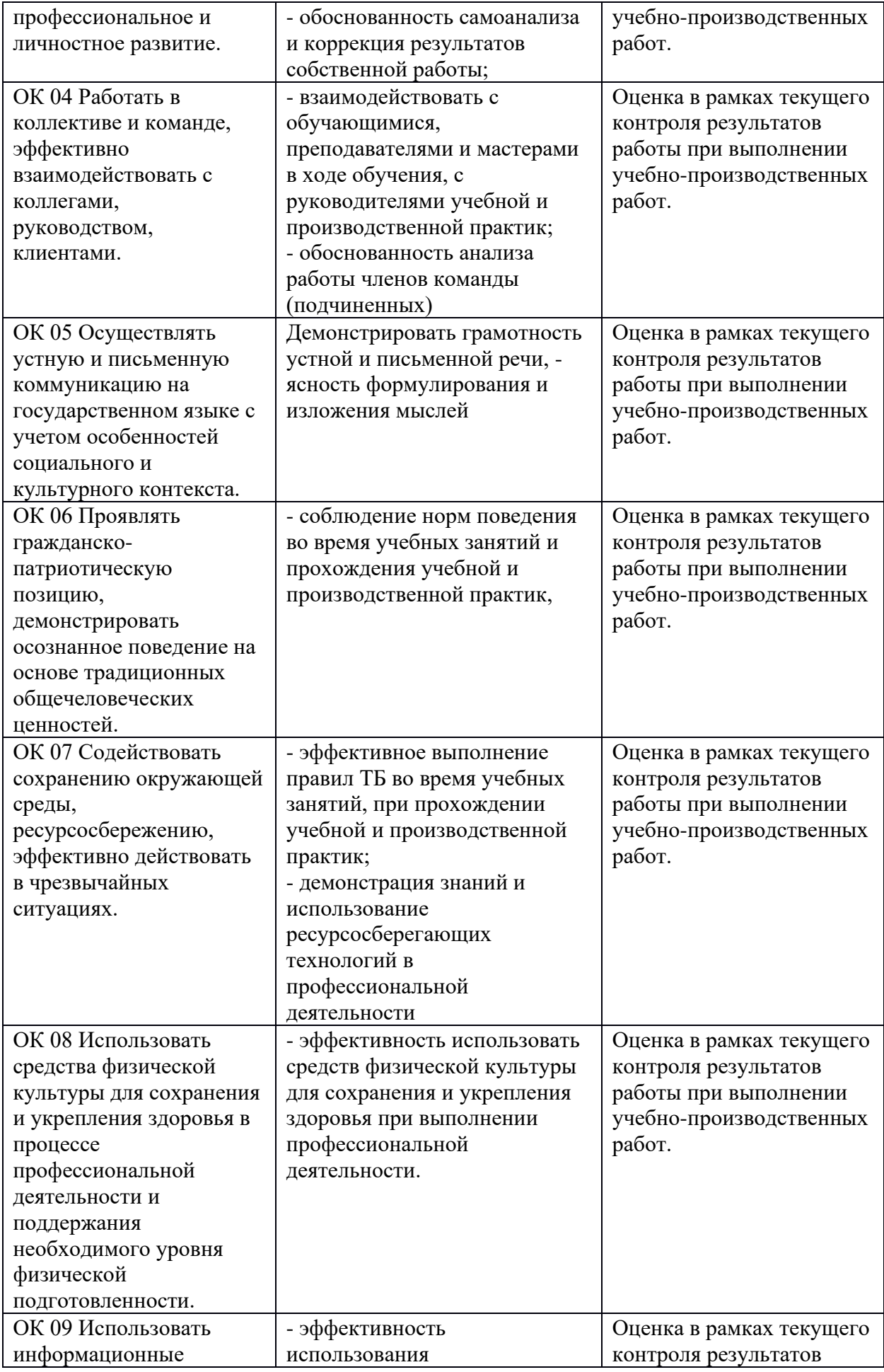

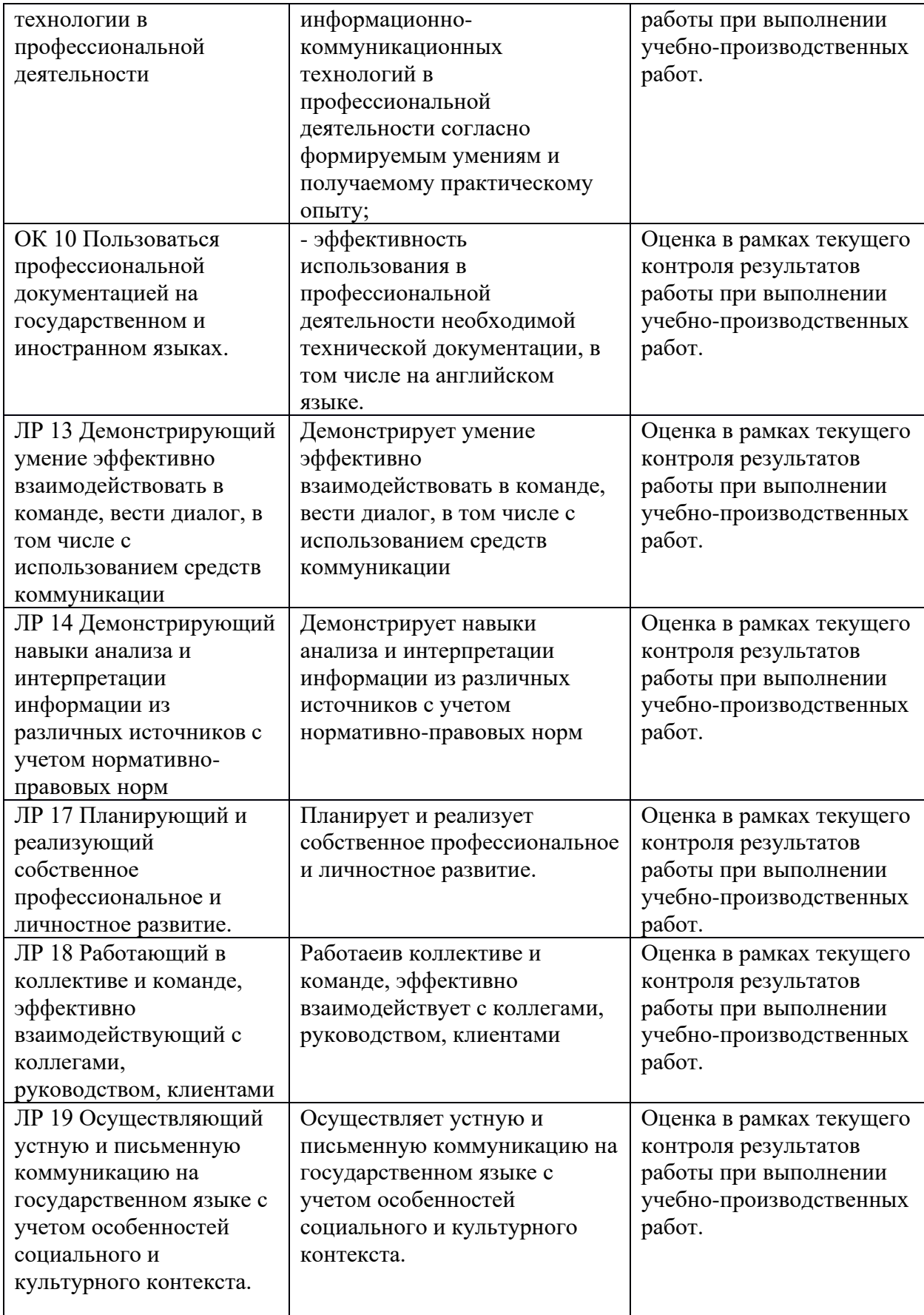

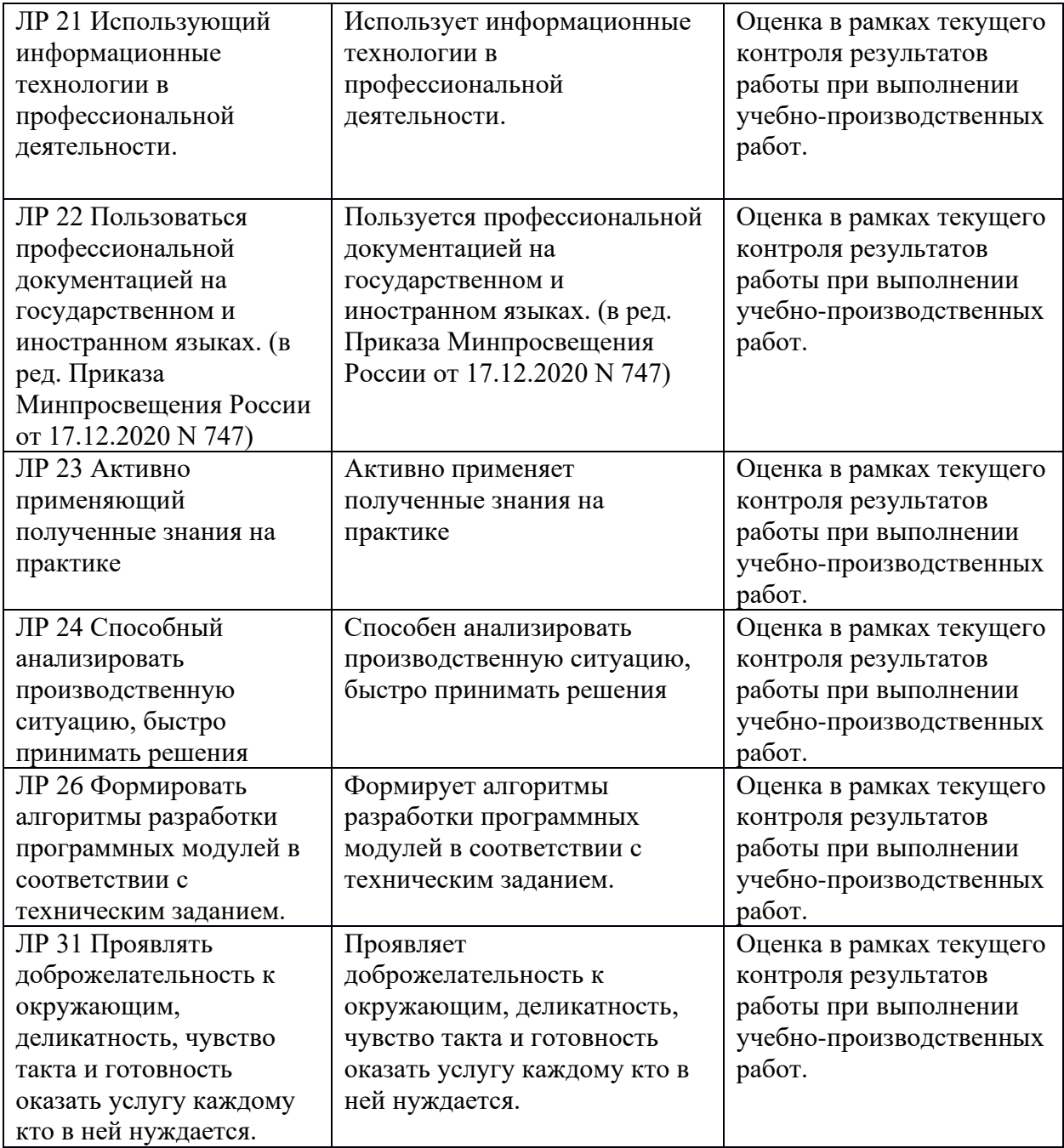